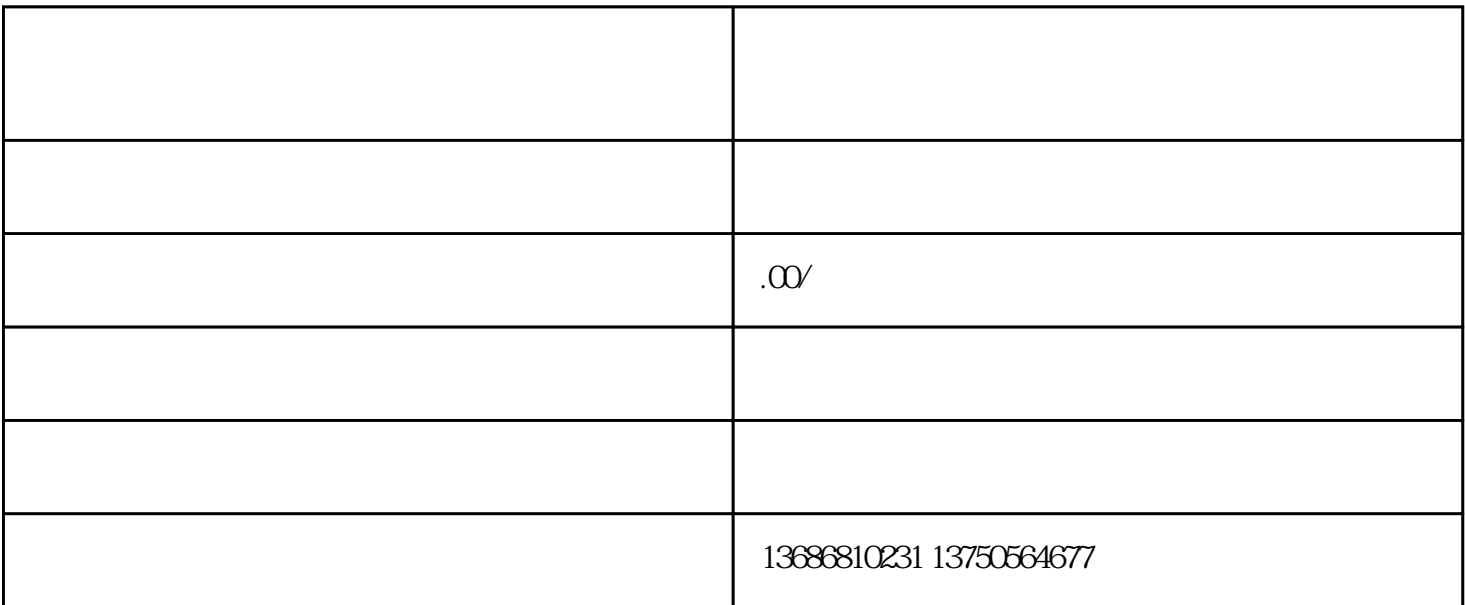

+ 1 7 7 2 2 1 3 3

24 1 3 7 5 0 5 6 4 6 7 7

 $+$ 

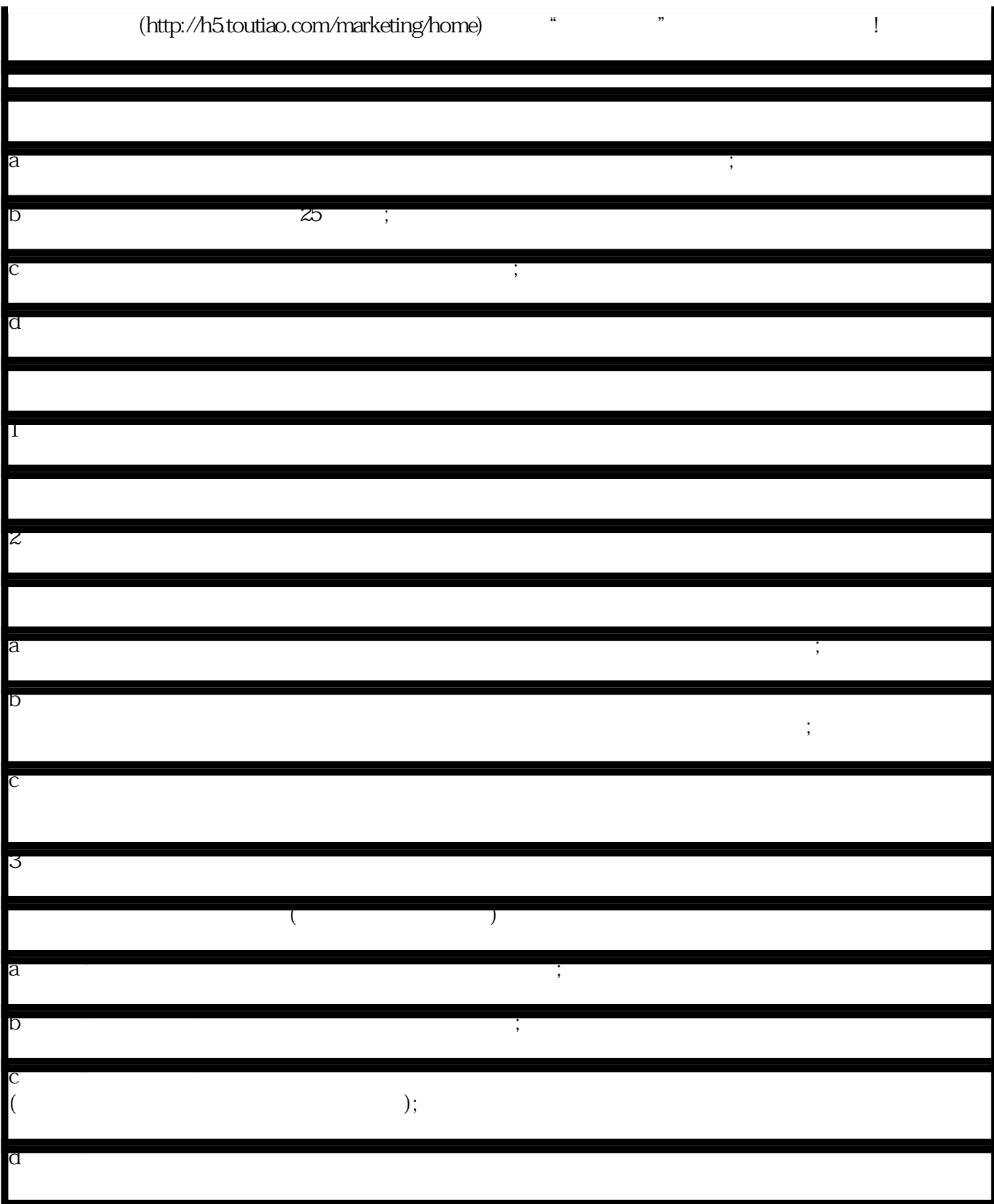